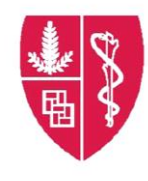

## Cancer Supportive Care Program (CSCP) Calendar App Download Guide for iPhones

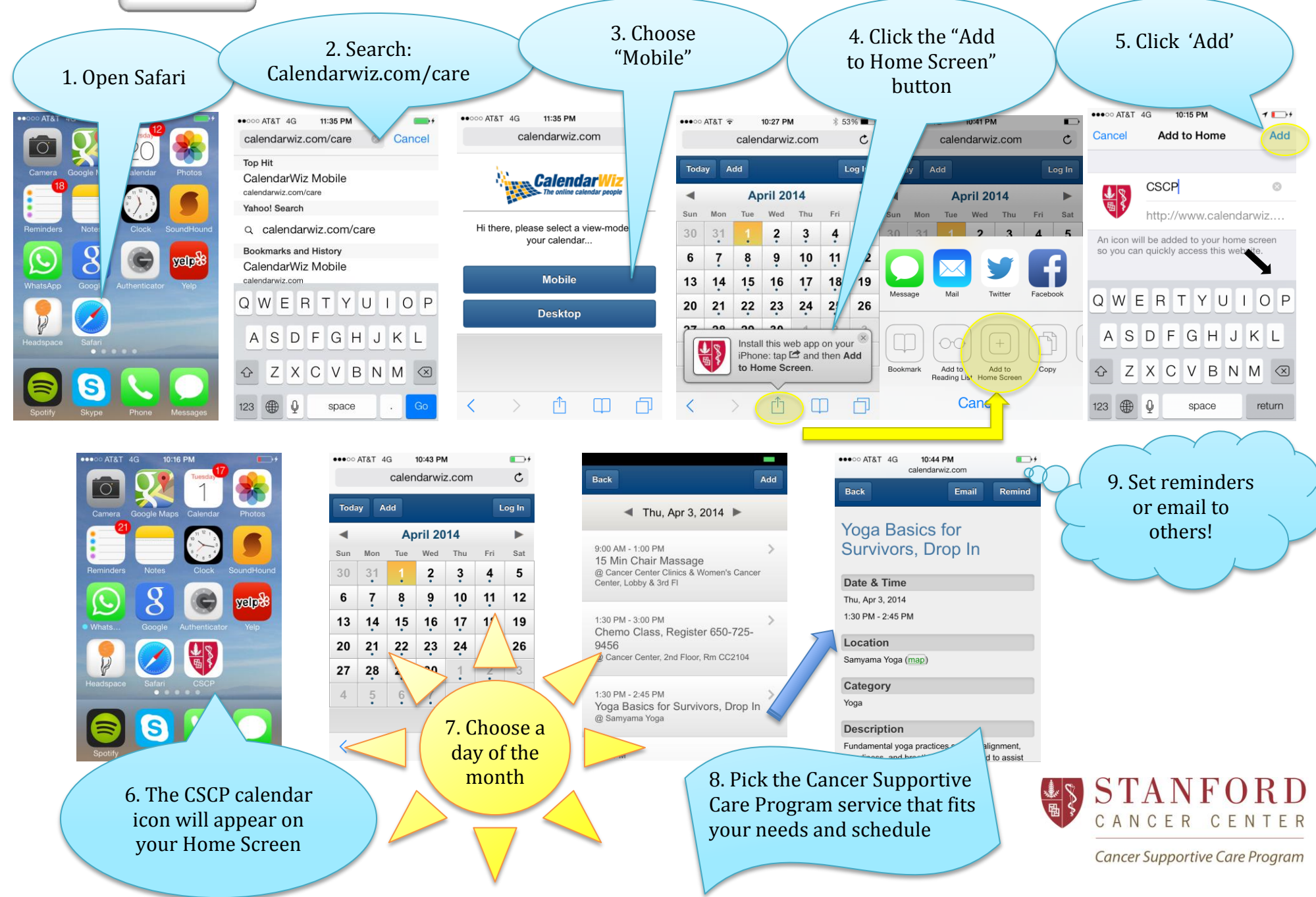